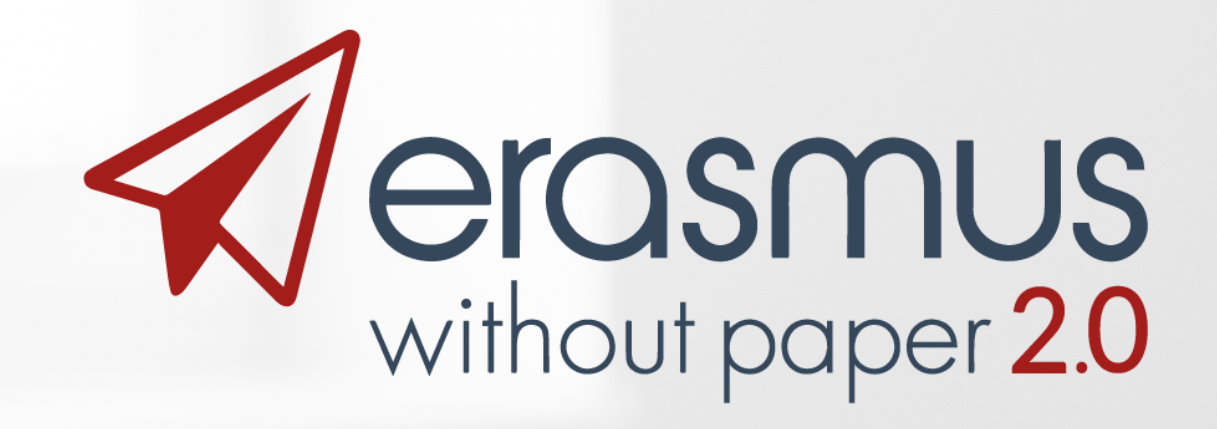

#### **Professor Anthony Vickers**

#### ERACON 2018

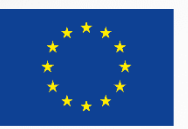

Co-funded by the Erasmus+ Programme of the European Union

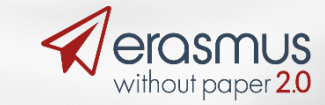

## **ERASMUS Without Paper (EWP)** Network The future of student data

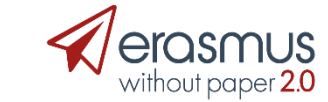

#### Overview

- Demonstration
- Partner progress
	- $\cdot$  HEIs
	- Commercial partners
- Getting involved (https://www.erasmuswithoutpaper.eu)

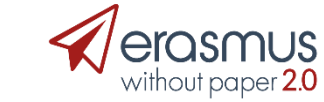

#### Demonstration

- University of Warsaw
	- Demo site for UoW
	- Demo site of Partner (Higher Education Institution)
	- · Demo Video (https://youtu.be/xWvyDJ13Jxo)

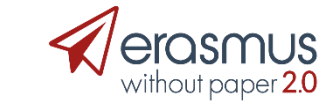

### Partner Progress - Gent

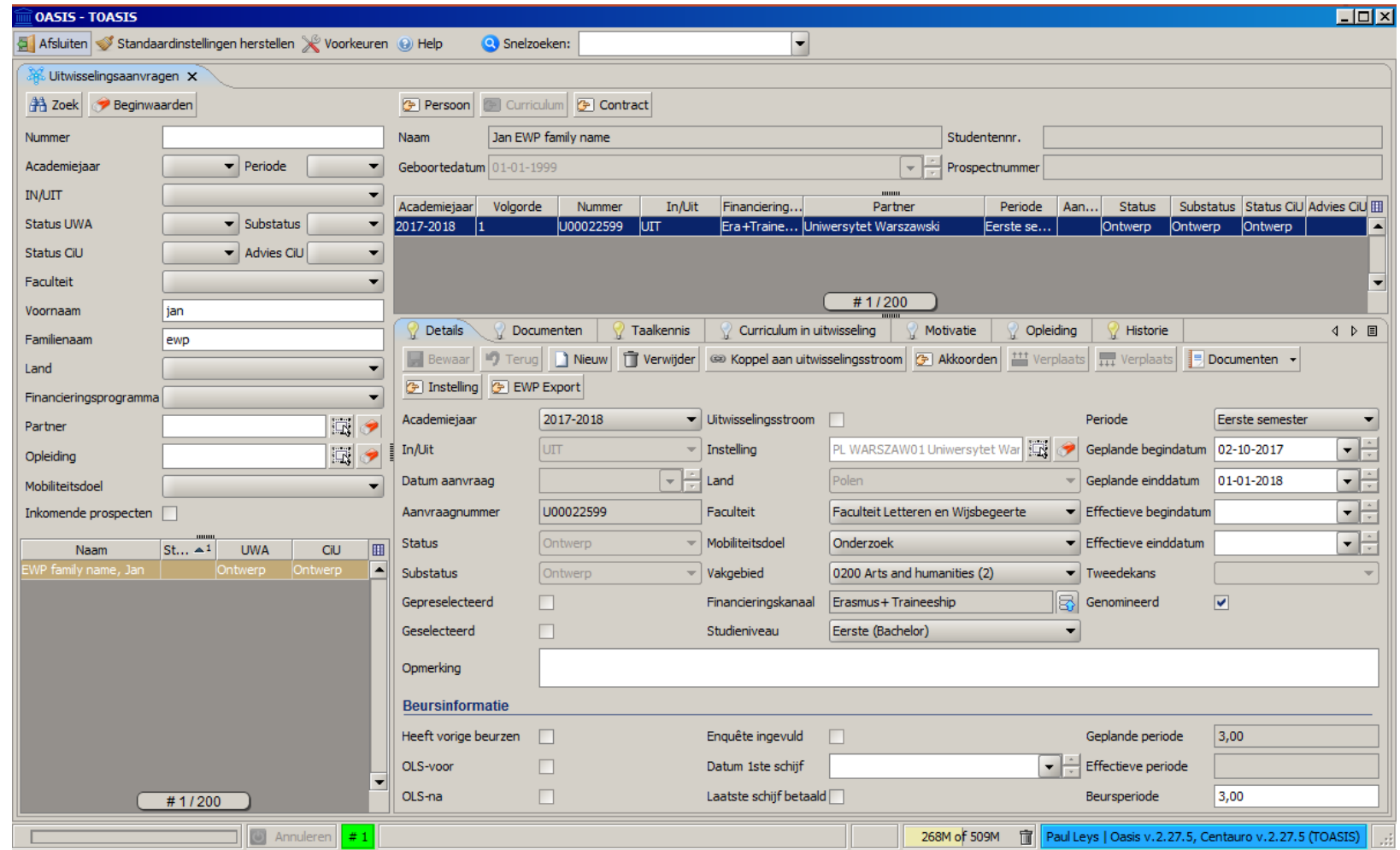

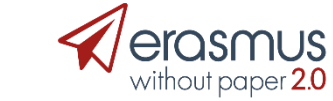

### Partner Progress - Porto

#### What's implemented - Server Side

- Discovery
- Echo
- Institutions
- Organizational Units
- $\cdot$  IIA
- · Index
- Get
- Outgoing Mobilities
- Index
- Get • Incoming Mobilities
- · Index
- Transcription of Records
- $\cdot$  Index
- Get
- Security
	- Only TLS connections
	- No HTTP Signature
	- Structure
	- Prepared to receive all data
		-

• Outgoing Mobilities

• Organizational Units

· Index

· Index

 $\cdot$  Get

• Get

• Catalogue

• Institutions

• Echo

 $\cdot$  IIA

- Security
	- Only TLS connections
	- No HTTP Signature
- Structure

What's implemented - Client Side

- 
- Prepared to receive all data

erasmuswithoutpaper.eu

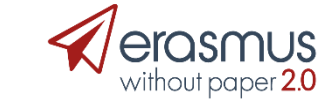

6

#### Partner Progress - Porto

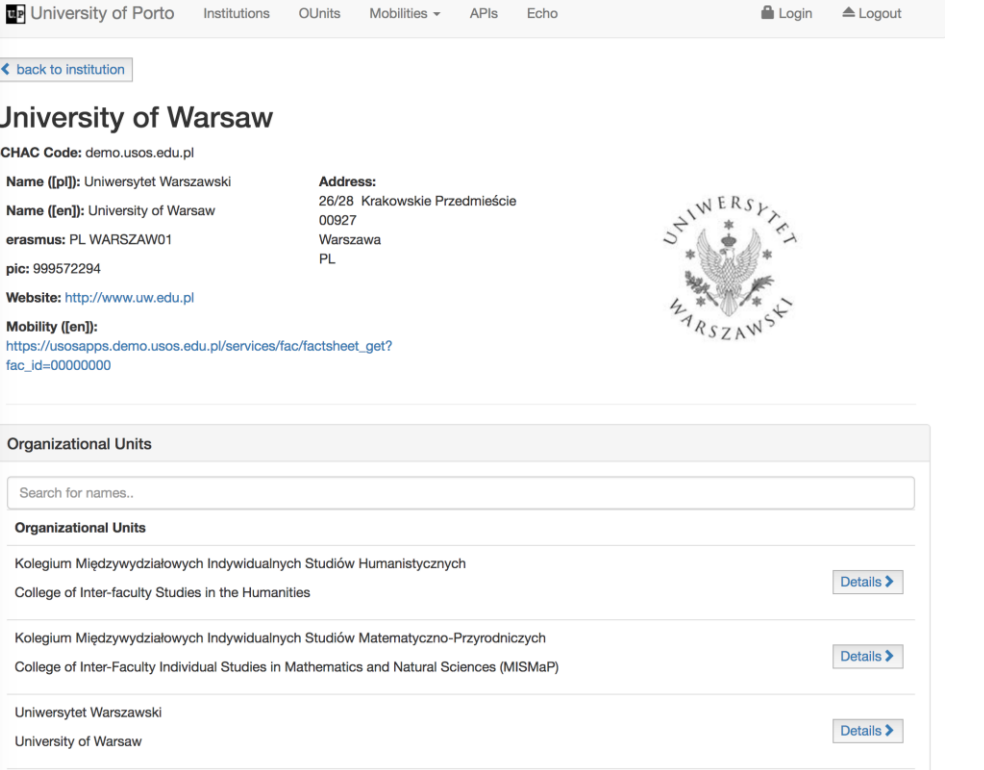

This is an example of UoP requesting and receiving information on the UoW.

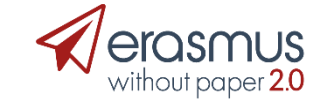

### Partner Progress - Sigma

- Request and Receive a transcript
- List HEIs in the EWP Network
- . List APIs available at an HEI (send and receive technical information)

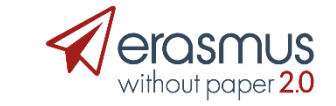

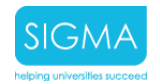

#### Request and Receive a Transcript of Records from USOS

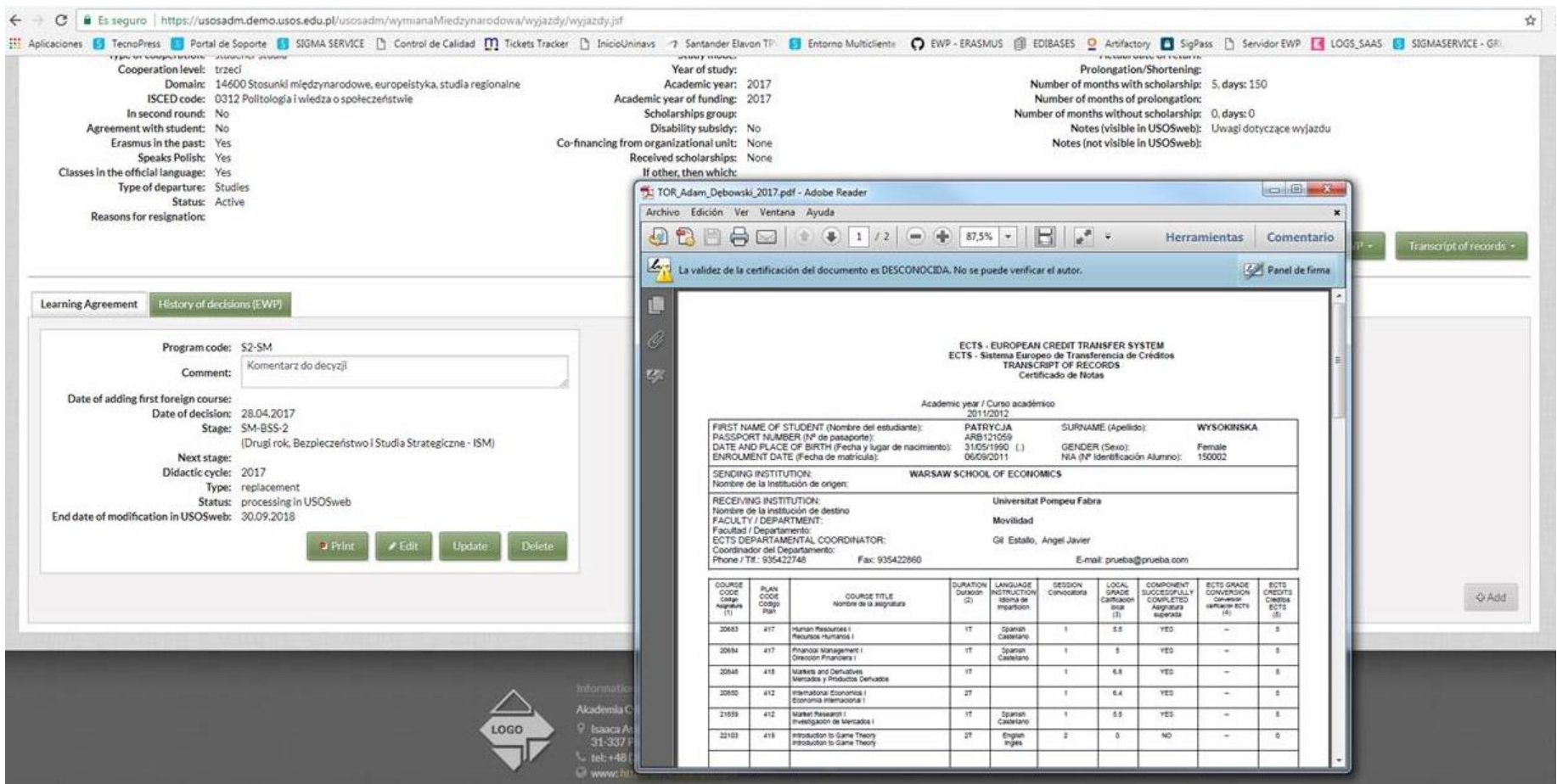

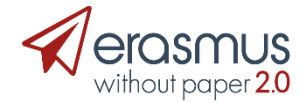

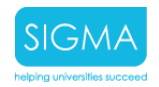

#### List HEIs involved in the EWP Network

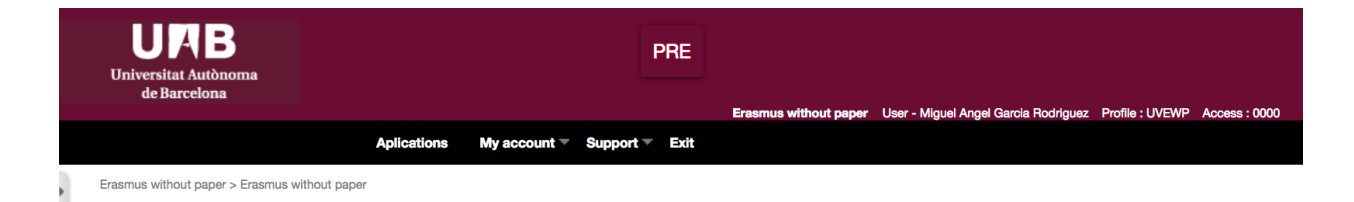

#### **ERASMUS WITHOUT PAPER**

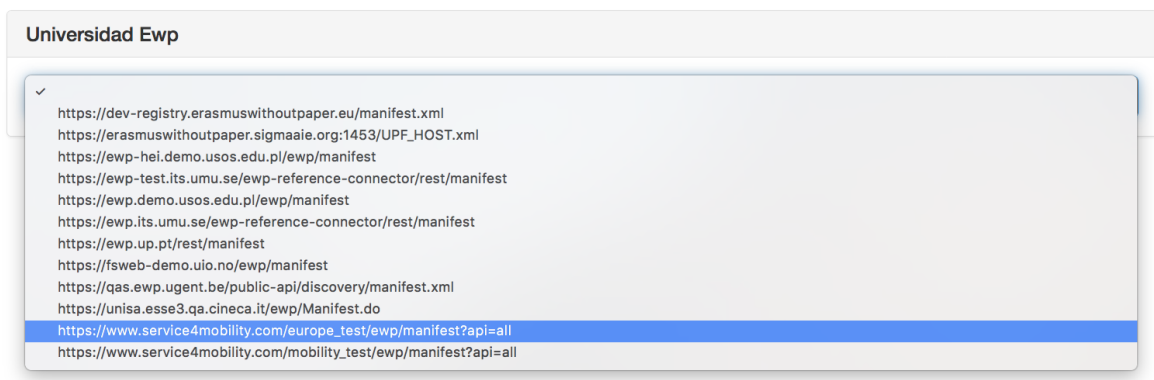

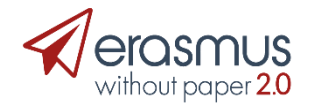

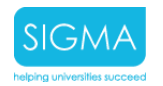

 $\mathbf{u}$ 

#### List the APIs available at an HEI

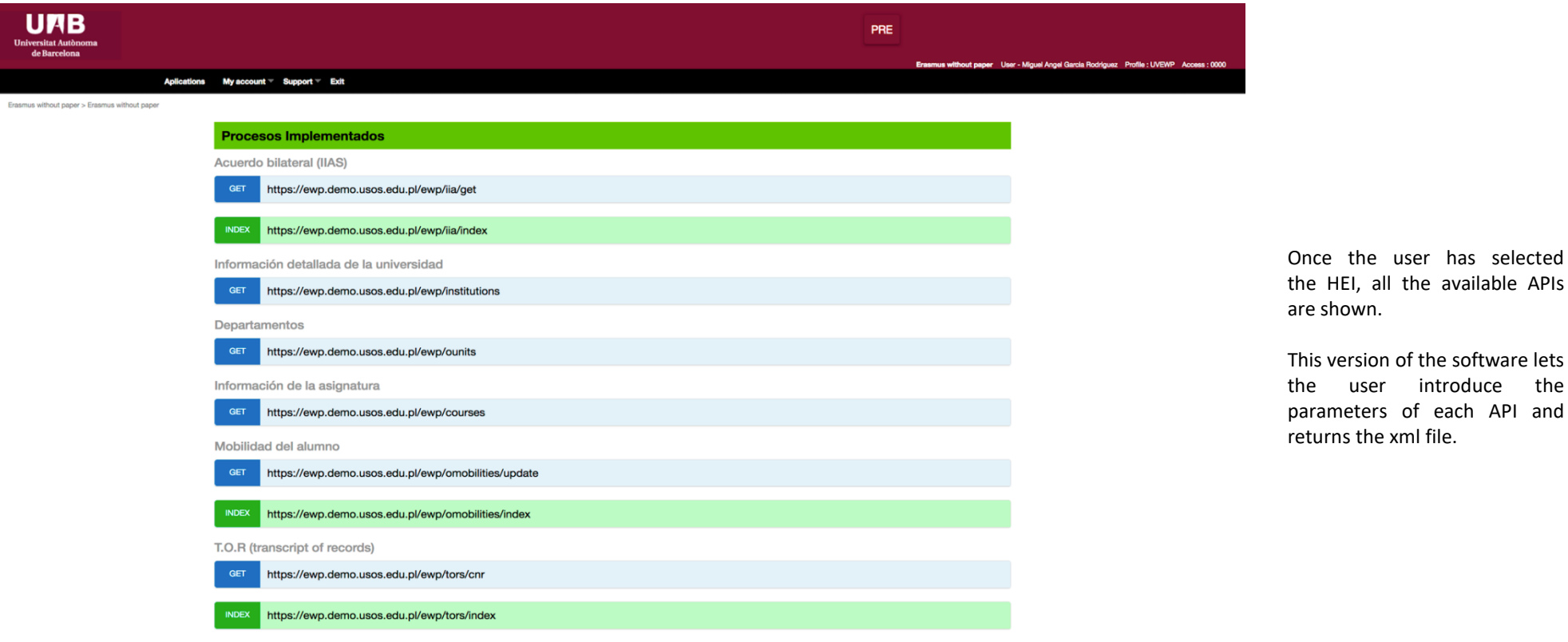

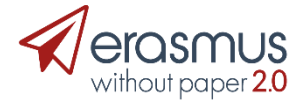

has selected

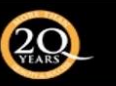

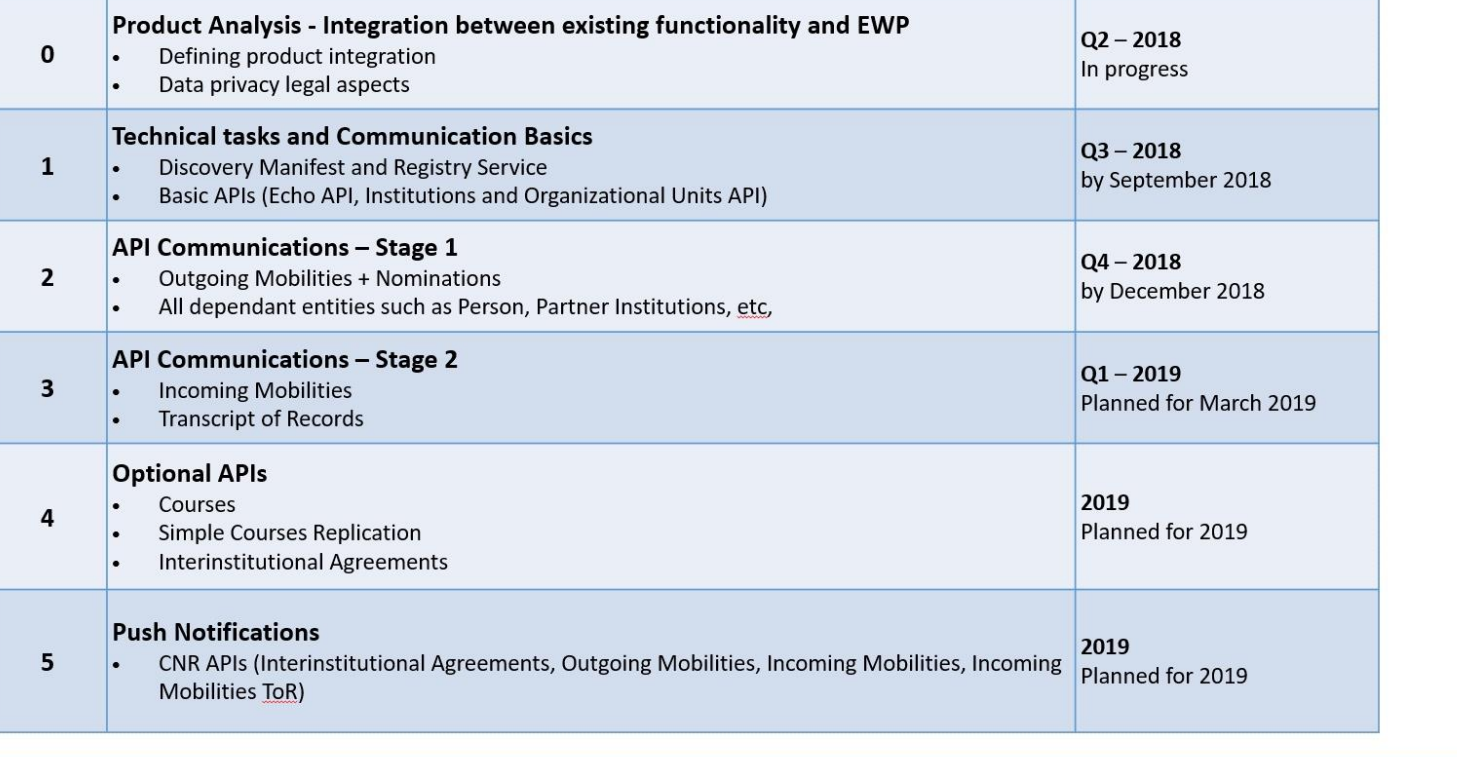

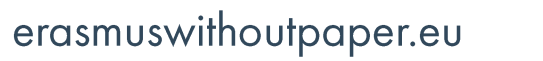

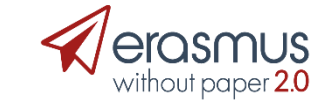

#### **Settings APIs**

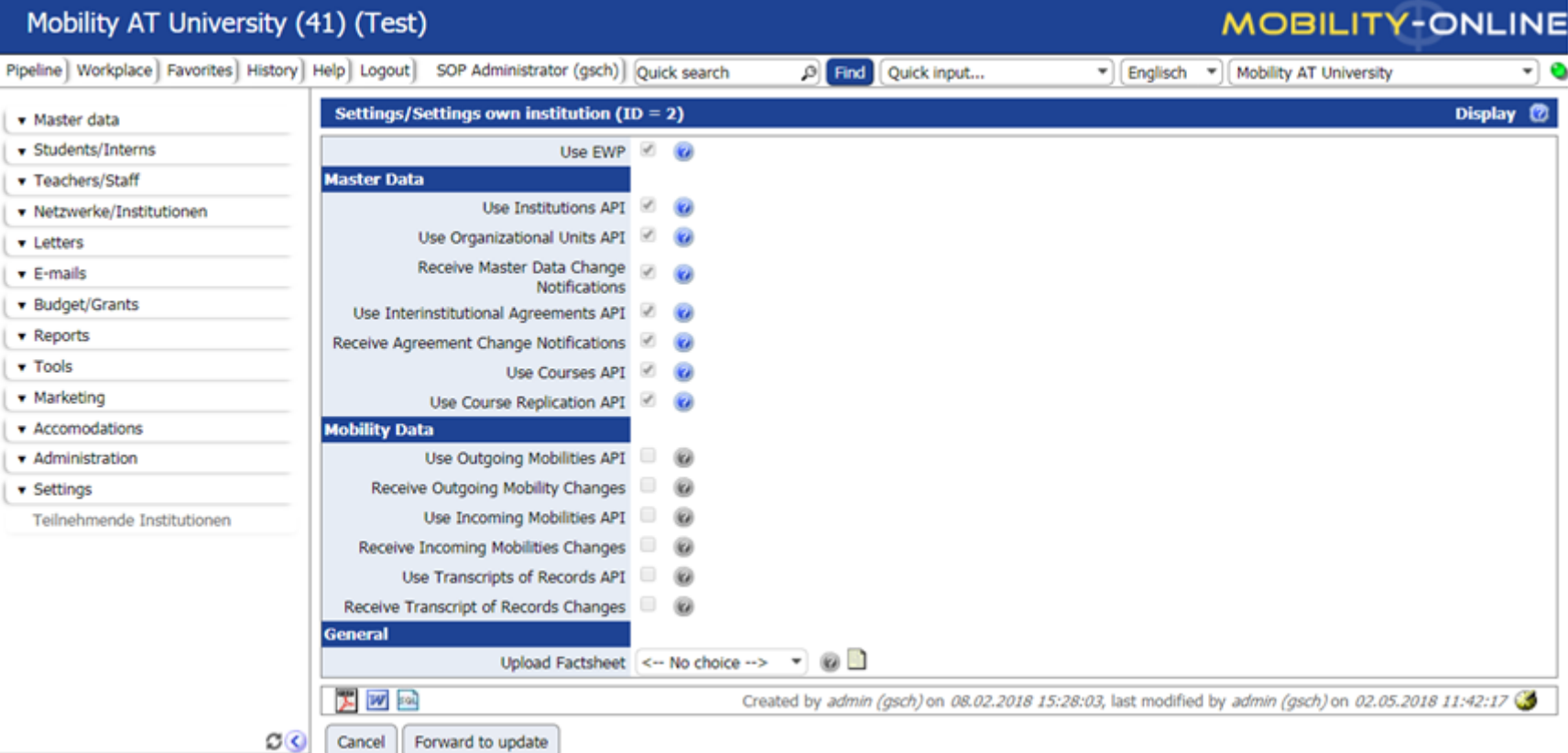

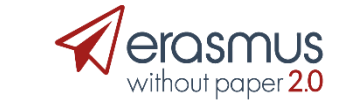

#### **Settings per exchange partner**

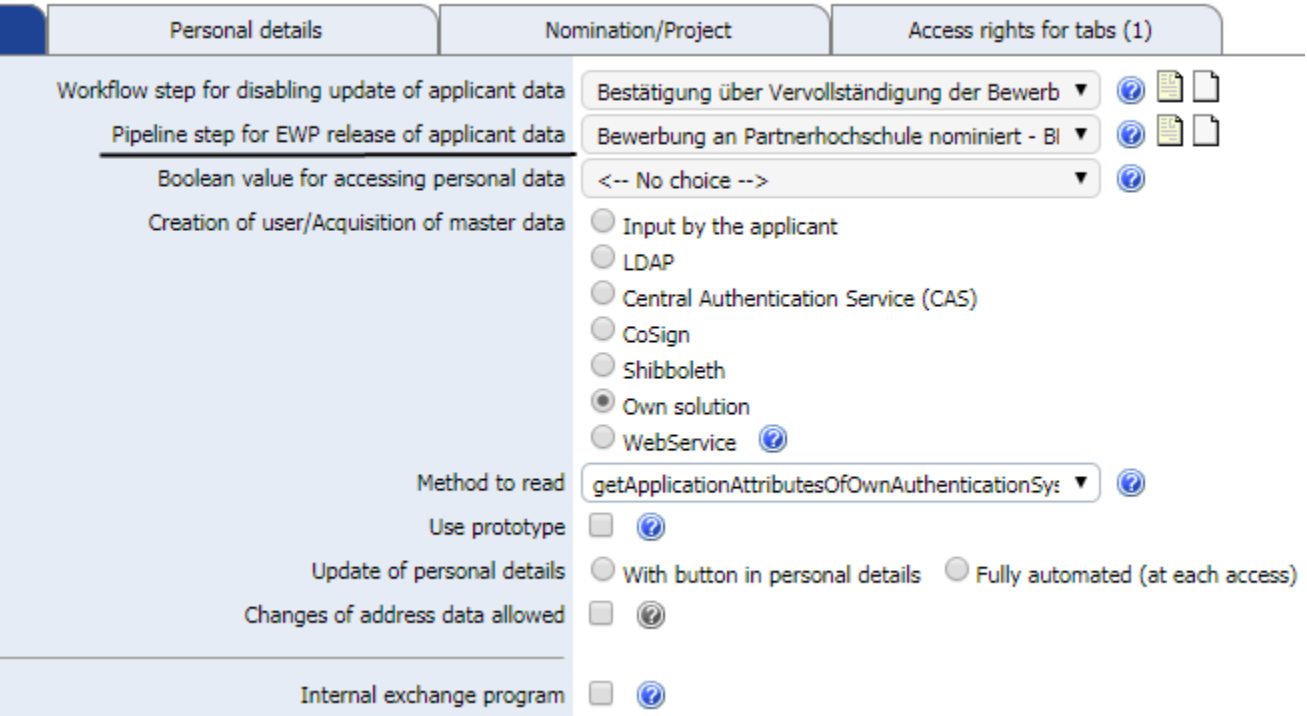

#### **Dashboard**

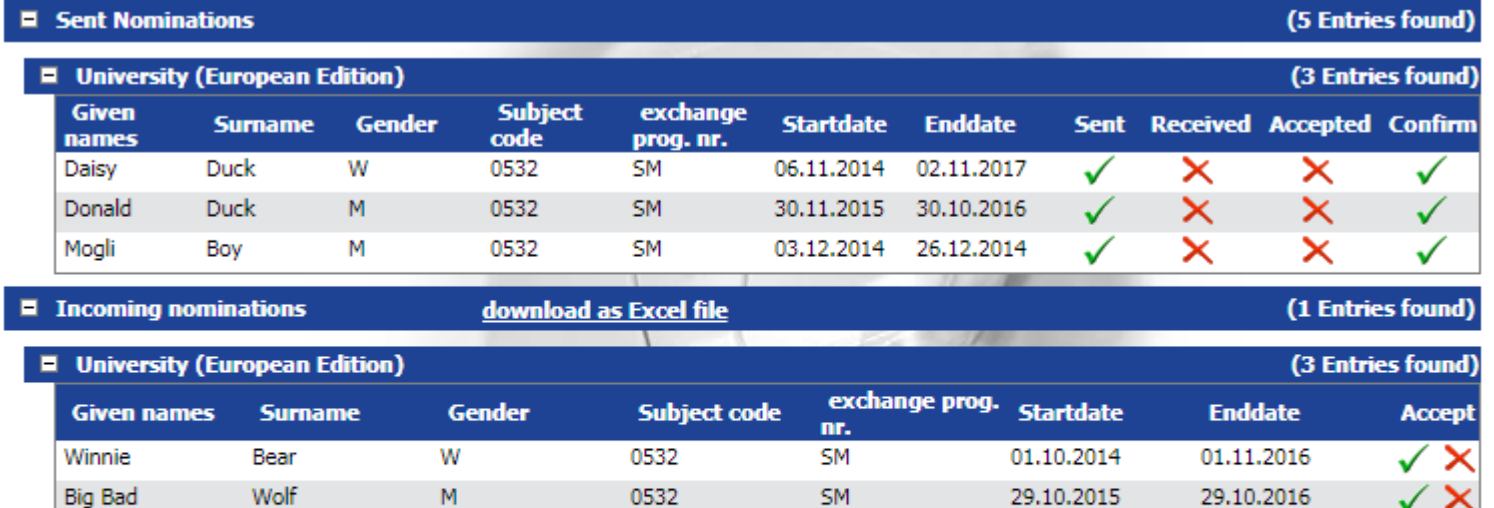

**SM** 

0532

No pending learning agreements found

erasmuswithoutpaper.eu

Grimm

W

**No pending Synchronisations!** 

Snow White

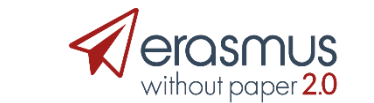

03.11.2014

v x

26.03.2015

Master data/Institutional data/Institutions (partner - details)

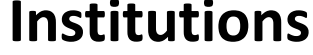

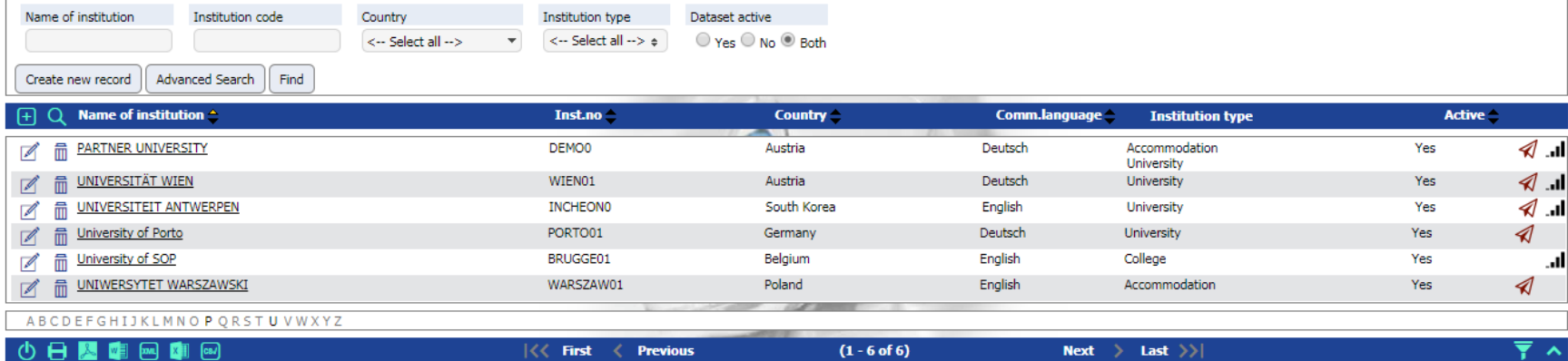

Search results  $\lceil 2 \rceil$   $\lceil \frac{1}{2} \rceil$   $\lceil \frac{1}{22} \rceil$   $\lceil \frac{1}{24} \rceil$ 

16

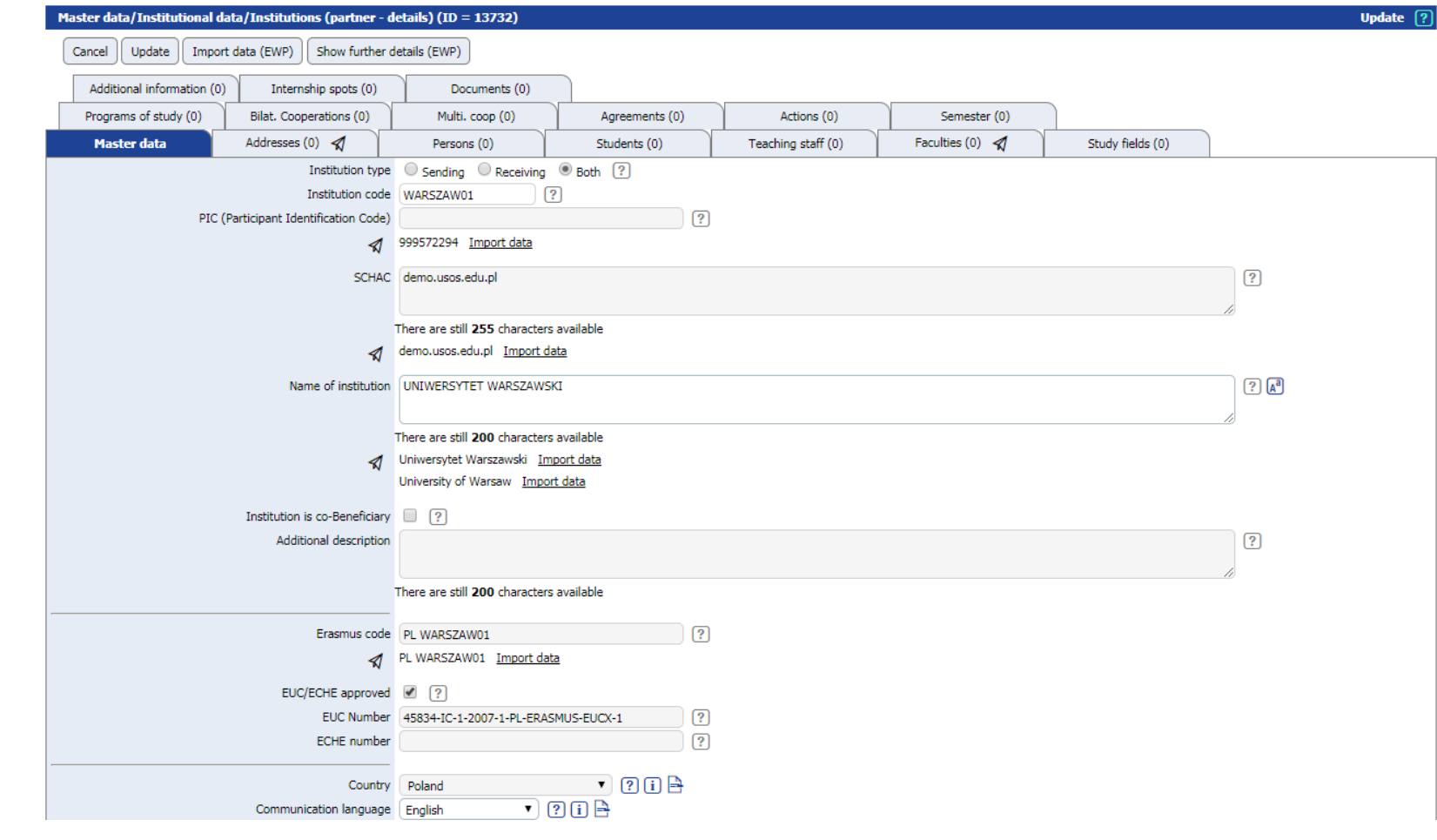

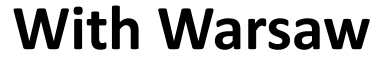

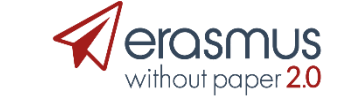

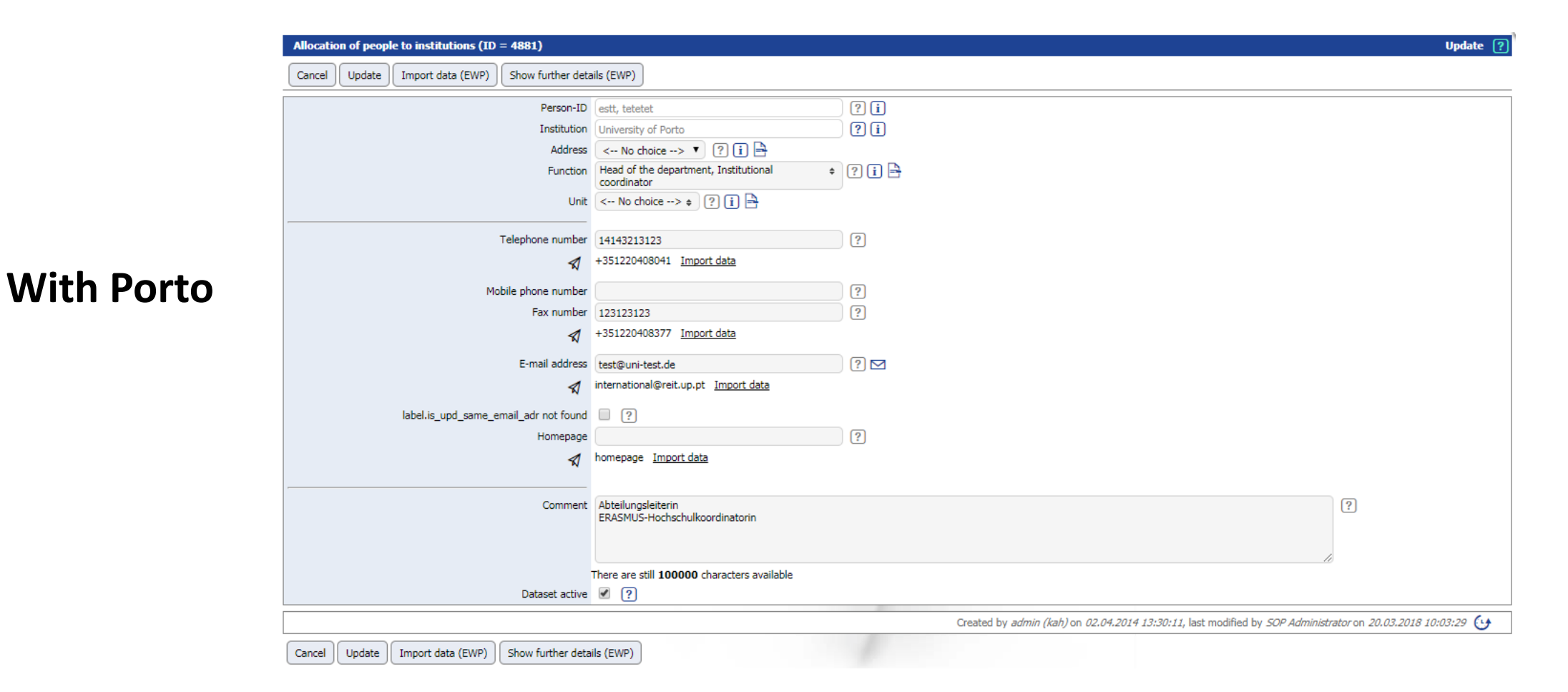

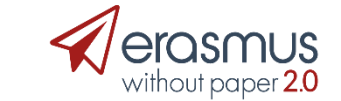

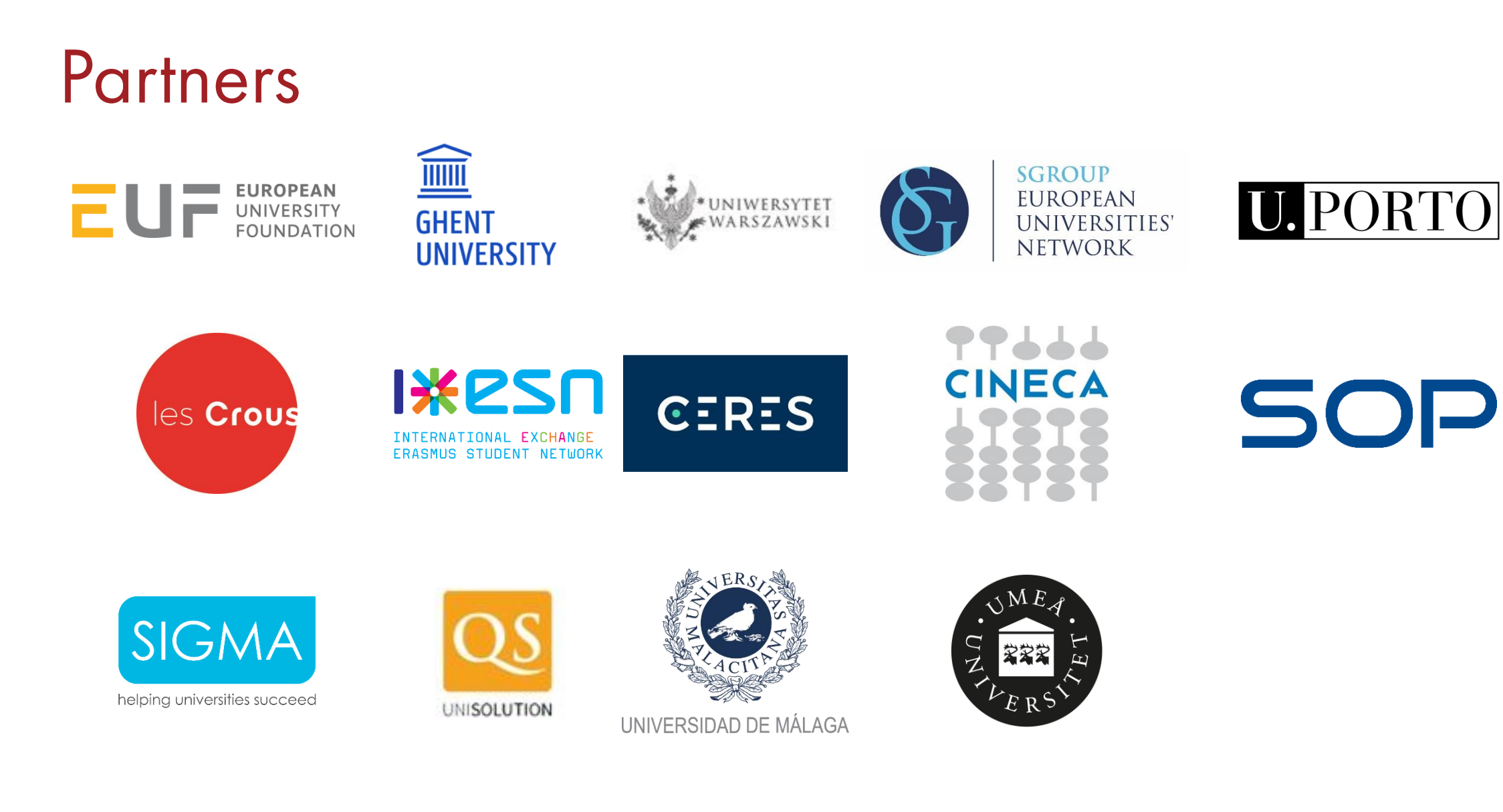

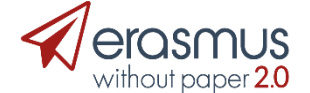

# Thank you!

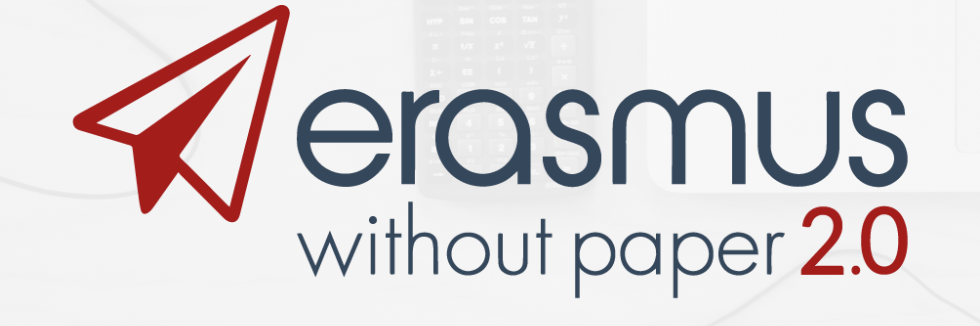

**Professor Anthony Vickers** 

vicka@essex.ac.uk